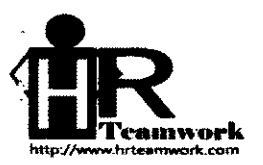

02/25/06/58 บริษัท เอช อาร์ ทีมเวิร์ค จำกัด HR Teamwork Company Limited

www.brteamwork.com

พี่ HRTW 009.2558

16 มิถนายน 2558

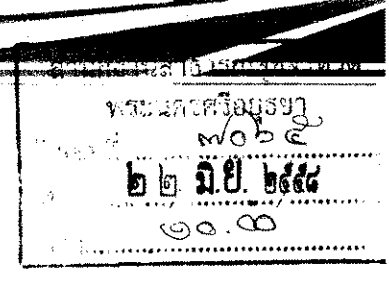

ขอเชิญผู้สนใจเข้าร่วมอบรมหลักสูตรผู้สอนงานภายในองค์กร "Effective Internal Coaching' ์<br>เวิคง

นายแพทย์สาธารณสุขจังหวัดพระนครศรีอยุธยา เรียน

ลิ่งที่ส่งมาด้วย 1. รายละเอียดการอบรมสัมมนา

2 ใบสมัครเข้ารับการอบรมสัมมนา

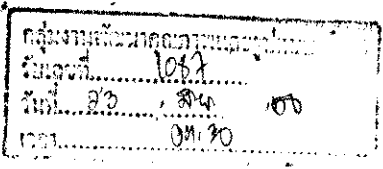

บ้จจุบันนี้องค์กรต่างๆ มีการเคลื่อนไหวเปลี่ยนแปลงตลอดเวลา ทั้งในเรื่องของเทคโนโลยี สังคม เศรษฐกิจ เมื่อสิ่งเหล่านี้มีการขยับตัวจะนำไปสู่ปัจจัยการเปลี่ยนแปลงบางอย่างต่อองค์กร ดังนั้น การพัฒนา พนักงานหรือผู้เชี่ยวชาญในองค์กรย่อมมีความจำเป็นอยู่เสมอ หลักสูตรผู้สอนงานภายในองค์กร (Effective Internal Coaching) จึงจัดทำขึ้นเพื่อพัฒนาบุคลากรให้รู้จักพัฒนาตนเองให้ทันต่อการเปลี่ยนแปลงที่ เกิดขึ้นอยู่ตลอดเวลา จะต้องสามารถถ่ายทอด สอนงาน ให้เกิดขึ้นภายใต้หน้าที่ที่รับผิดขอบของตนเองเพื่อสร้าง ประสิทธิภาพในการทำงานได้อย่างยั่งยืน

ในการนี้ บริษัท เอช อาร์ ทีมเวิร์ค จำกัด ได้กำหนดจัดการอบรมผู้สอนงานภายในองค์กร "Effective Internal Coaching" ใน<u>วันที่ 29 กรกฎาคม 2558 เวลา 09.00 - 16.30 น. ณ โรงแรม</u> <u>รามาการ์เด้นส์ กรุงเทพ</u> และได้เล็งเห็นว่าหลักลูตรอบรมสัมมนาดังกล่าวจะเป็นประโยชน์ต่อหน่วยงานของท่าน จึงใคร่ขอเรียนเขิญ**ท่านและบุคลากรในสังกัด**ของท่านเข้าร่วมอบรมสัมมนา ตามวัน เวลา และสถานที่ดังกล่าว ข้างต้น โดยสามารถสอบถามรายละเอียดเพิ่มเติมได้ที่ บริษัท เอข อาร์ ทีมเวิร์ค จำกัด โทร. 0 2992 5190-1

จึงเรียนมาเพื่อโปรดเข้าร่วมอบรมส้มมนา และขอความอนุเคราะห์ในการประชาสัมพันธ์การ อบรมสัมมนาครั้งนี้ไปยังผู้ที่สนใจ จะเป็นพระคุณ

WIN

ขอแสดงความนับถือ

 $-\infty$ 

OWL

(นางลักษณา ศังขยาด) นักวิชาการสวธวรณสุขเชี่ยวชาญด้านบริก**ารทางวี**ชา**การ** ปฏิบัติราชการแทน นายแพทย์สาธารณสุขจังพ**วัดพระบครศรีอยุธยา**  $35m$   $1500$ 

(นายณัฐโภร สืบเนตร) ผู้บริหารโครงการ

บริษัท เอช อาร์ ทีมเวิร์ค จำกัด

วอบอุน กิตินันด์  $\mathcal{S}^{\mathcal{B}^{\mathcal{S}}}$ 

IJ.

ผ้ประสานงาน นายธิติ เมี่ยงมุกข์ โทรศัพท์ : 09 9861 6149 Driving Organizational Change with Internal Coaching

## B หลักการและเหตุผล

้องค์กรมีการเคลื่อนไหวเปลี่ยนแปลงตลอดเวลา ทั้งในเรื่องเทคโนโลยี สังคม เสรษฐกิจ เมื่อสิ่งเฟิล่านี้มีการขยับตัว จะ นำไปสู่ปัจจัยการเปลี่ยนแปลงบางอย่างต่อองค์กร สิ่งนั้นเราเรียกว่า ปัจจัยภายนอก แต่สิ่งที่สำคัญอีกด้านคือ ปัจจัยภายใน ้การปรับเปลี่ยนตำแหน่งงาน การนำเทคโนโลยีอุปกรณ์เครื่องใช้เข้ามาใช้ในการทำงาน รวมถึงการปรับเปลี่ยนองค์ความรู้ที ้เหมาะสมกับองค์กรนั้น ๆ ดังนั้น การพัฒนาพนักงานหรือผู้เชี่ยวชาญในองค์กรย่อมมีความจำเป็นอยู่เสมอ บุคลากรต้อง ้พัฒนาตนเองให้ทันต่อการเปลี่ยนแปลงที่เกิดขึ้นอยู่ตลอดเวลา เพื่อจักต้องสามารถถ่ายทอด สอนงาน รวมถึงสร้าง เทคนิค ของการเป็นผู้สอนงานภายในองค์กร (Internal Coaching) ให้เกิดขึ้นภายใต้หน้าที่รับผิดชอบของคนเพื่อสร้างประสิทธิภาพใน การทำงานในกลุ่มงานได้อย่างยั่งยืน

## **B. Sendarava**

- 1. เพื่อให้ผู้อบรมได้เข้าใจในแนวคิดของการเป็นผู้สอน งานภายในองค์กร (Internal Coaching)
- 2. เพื่อให้ผู้เข้าอบรมสามารถออกแบบการสอนงานใน ฐานะของการเป็นผู้สอนงานภายในองค์กรได้
- 3. เพื่อให้ผู้เข้าอบรมสวมบทบาทของการเป็นผู้สอนงาน ตามวัตถุประสงค์ของเนื้อหาการสอนงานที่ออกแบบ

## ฿ เนื้อหา/กิจกรรมการเรียนรู้

- ความหมายของการสอนงาน
- องค์ประกอบแนวคิดสำคัญของการสอนงาน
- ประยุกต์ทักษะการสอนงาน (Application of Coaching Skills)
- ความแตกต่างของ Internal Coach และ External Coach
- ผลกระทบของการสอนงาน (Impact of Coaches)
- ใครควรทำการสอน (Who is Doing the Coaching)
- อะไรบ้างที่ผู้สอนงานต้องคำนึงถึง (Where to focus Coaching)
- การเลือกโมเดลการสอน (Choosing Model)
- ออกแบบและดำเนินการสอน (Design Issues and Implementation)
- การจัดเอกสารการสอนงานภายใน (Internal Trainer Document)
- จิตวิทยาการสอนงาน (Psychology Coaches)
- บุคลิกภาพของการเป็นผู้สอนงาน
- การประเมินการสอนงาน

## สิ่งที่ผู้อบรมจะได้รับ

- ผู้เข้าอบรมจะได้เรียนรู้หลักการออกแบบการสอน งานในลักษณะ Internal Trainer
- ่ เรียนรู้และพัฒนาตนเองสู่การเป็นผู้สอน
- บทบาทของการเป็นผู้สอนงานที่ดี
- บันไดสู่การเป็นผู้สอนงานภายในองค์กรที่มี ประสิทธิภาพ

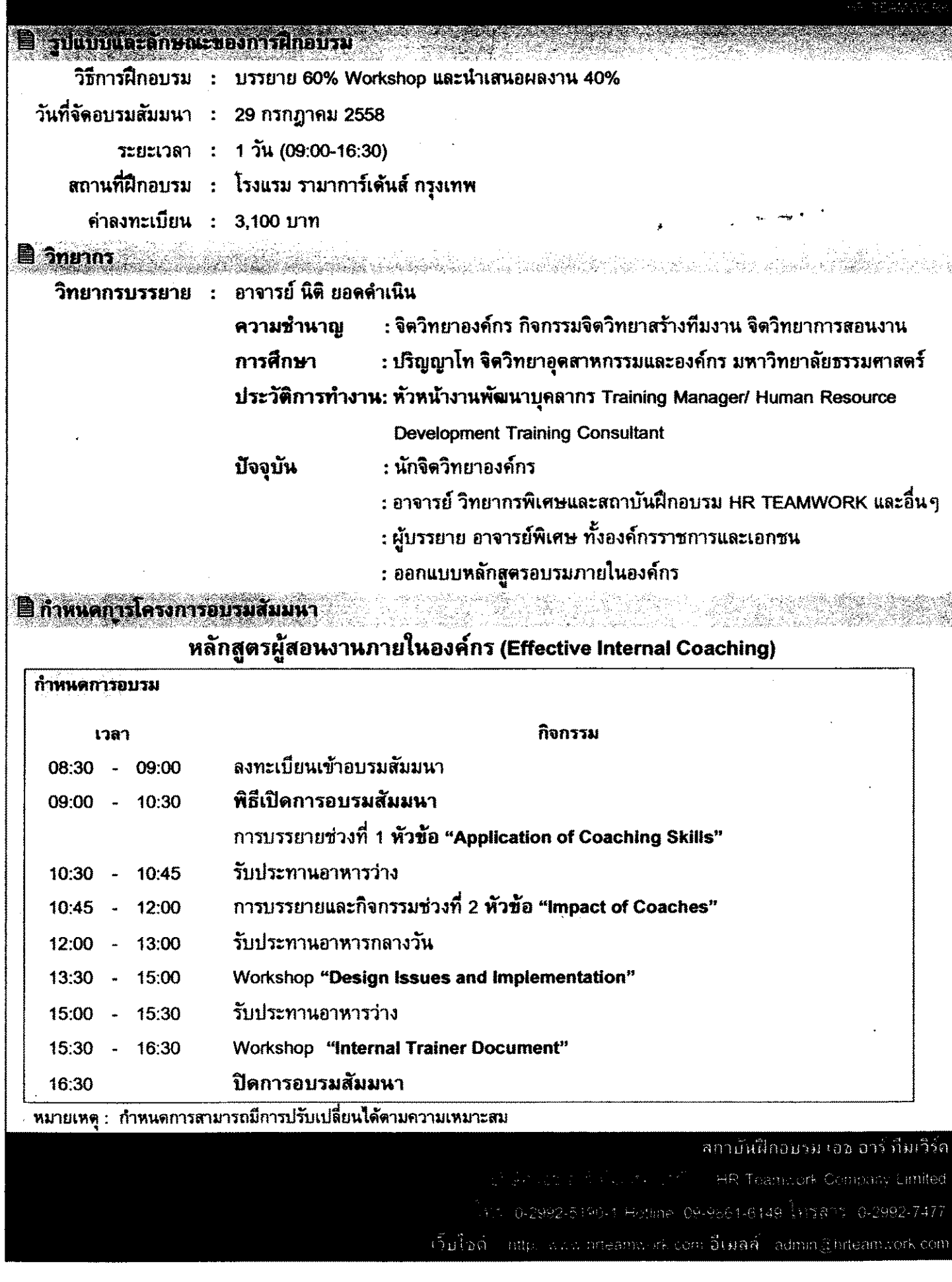

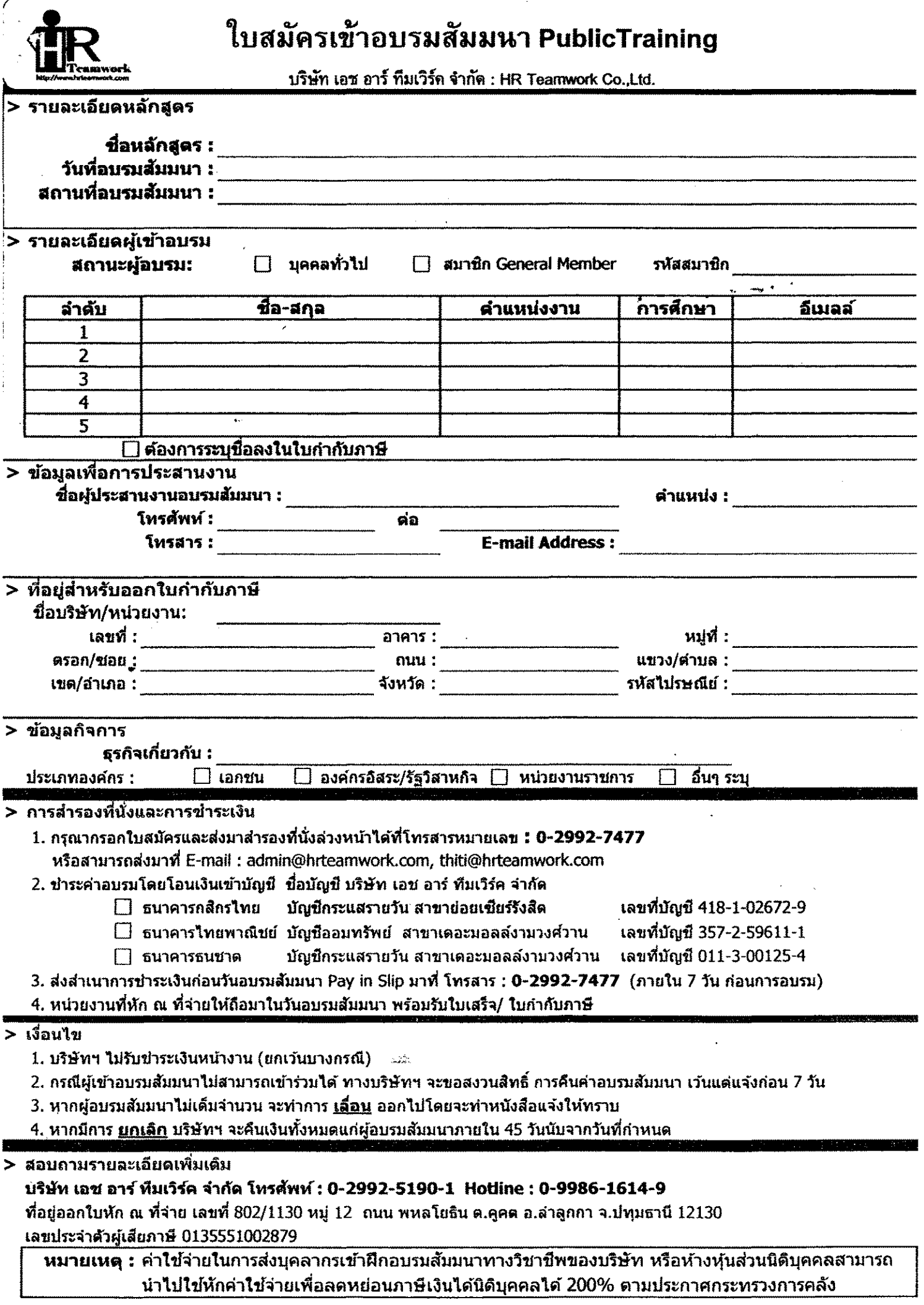